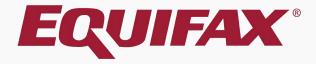

# Guardian Receipt I-9 Remote Processing

# Table of Contents

| <u>1.</u> | FAQ                        | <u>/</u> |
|-----------|----------------------------|----------|
| <u>2.</u> | Completing Section 1       |          |
| <u>3.</u> | Completing Section 2       | 10       |
| <u>4.</u> | Monitoring Receipt I-9s    | <u>2</u> |
| <u>5.</u> | Enabling Remote Processing | 23       |
| <u>6.</u> | Sending Agent Instructions | 24       |

# Table of Contents

| 7. Updating Receipt I-9      | 30 |
|------------------------------|----|
| 8. Approving Receipt Changes | 32 |
| 10. Approving the I-9        |    |
| 11. Submit to E-Verify       | 39 |
| 12. What's Next?             | 40 |

## What are Receipt I-9s?

This term is used for Electronic and New Hire Paper I-9s for which a receipt for a lost, stolen or damaged document is presented in lieu of the actual document, for purposes of Section 2 completion.

## > How is a receipt indicated in Section 2?

Within the Section 2 interface is a receipt checkbox for each corresponding document list (A, B, and C). When selected, the listed document is noted as a receipt document.

## How long is the receipt valid?

The employee has 90 days from the date of hire to present the actual document for which the receipt was issued.

## Can the I-9 be completed with a receipt?

Yes, Section 2 may be completed and signed to show timely I-9 completion, but the I-9 may not be **approved** (locked and information submitted to E-Verify, if enabled) until the employee has provided the actual document.

## > How are Receipt I-9s maintained in Guardian?

Guardian maintains the original receipt notation within the I-9 document. Utilizing electronic amendment functionality, users are guided through documenting the replacement document(s) within Section 2, resulting in an amended I-9 that reflects the receipt and replacement document information.

## > Are receipt I-9s visible on the Dashboard?

Yes, I-9s that have been completed with a receipt document will display on two different Dashboard panels: Top Pending Tasks and Top I-9s Needing Further Action.

## > Are users reminded of employees with receipt I-9s?

Yes, when an I-9 is completed and a receipt provided a task is created automatically for the receipt reminder. Depending on the organization's administrative setup, reminder emails are sent to the users assigned to the employee at intervals leading up to the receipt document expiration.

## Who can update receipt I-9s?

Any user with access to the I-9 has the ability to note the replacement document information, regardless of that user's permissions or privileges.

## How can a Remote Agent update a receipt?

Form I-9s originally completed by a remote agent are eligible for receipt update by a remote agent. A Guardian user with access to the employee record can enable remote receipt processing.

## > Do I have to use the remote processing option for Remote Agent I-9s?

No, enabling remote receipt processing is optional. If a Guardian system user is available to review the employee's original document(s) in-person they may log into Guardian. Please see the Receipt I-9 Processing tutorial for additional information.

Let's Get Started

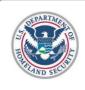

Employment Eligibility Verification

Department of Homeland Security

U.S. Citizenship and Immigration Services

This tutorial will focus on the required steps for receipt documentation within **Section 2**. For guidance on **Section 1** completion please see the Section 1 tutorial and/or one of the Workflow tutorials.

Form I-9

OMB No. 1615-0047

Expires 10/31/2022

► START HERE: Read Instructions carefully before completing this form. The instructions must be available, either in paper or electronically, during completion of this form. Employers are liable for errors in the completion of this form.

ANTI-DISCRIMINATION NOTICE: It is illegal to discriminate against work-authorized individuals. Employers CANNOT specify which document(s) an employee may present to establish employment authorization and identity. The refusal to hire or continue to employ an individual because the documentation presented has a future expiration date may also constitute illegal discrimination.

Section 1. Employee Information and Attestation (Employees must complete and sign Section 1 of Form I-9 no later than the first day of employment, but not before accepting a job offer.)

| Last Name (Family name) |   | First Name (Given name) | Mi       | ddle Initial |   | Other Last Names Used (If Any) |   |
|-------------------------|---|-------------------------|----------|--------------|---|--------------------------------|---|
| Smith                   | • | John                    | <b>@</b> |              | ? |                                | • |
|                         |   |                         |          | N/A          |   | □ N/A                          |   |

Using the Agent URL link, Agent accesses employee's I-9 and clicks the **Start** button for **Section 2**.

#### Welcome Robert Reaume

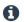

Please review and complete the form I-9 for John Smith.

You are being asked to serve as a representative of Guardian Company to inspect the identity and employment authorization documents for John Smith by completing Section 2 and electronically signing the form I-9. Access the Instructions link above to review the specific information from Guardian Company.

#### Section 1

During Section 2 completion you may identify that the employee incorrectly filled out Section 1. To allow the employee to make corrections return here.

Update

## Preparer/Translator

If you assisted the employee with completing Section 1 by translating the information or entering data complete this portion of the form.

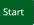

#### Section 2

To fulfill the requirements of the I-9 form, please inspect the identity and employment eligibility documents that the employee has provided and enter the information on the form as indicated.

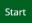

Agent selects the **Document Title** for which the receipt is being provided in lieu of.

| document from List A OR examine a d    |                              |                                  |                                              |      | he "Lists of a | mployment. You must physically examine one<br>Acceptable Documents") |
|----------------------------------------|------------------------------|----------------------------------|----------------------------------------------|------|----------------|----------------------------------------------------------------------|
| Employee Info from Section 1           | Last Name (Family<br>Andrews | Name)                            | First Name (Given No<br>Robert               | ame) | M.I.<br>N/A    | Citizenship/Immigration Status                                       |
| List A<br>Identity and Employment Auth | OR<br>norization             |                                  | List B<br>Identity                           | ANI  | )              | List C<br>Employment Authorization                                   |
| Document Title                         | <b>v</b>                     | Document Title                   |                                              | A    | Document T     | Title 🔻                                                              |
| ssuing Authority                       |                              |                                  |                                              | Q    | Issuing Auth   | nority                                                               |
| Occument Number                        |                              | State Photo Id                   | LA MARCOLI                                   | to   | Document N     | Number                                                               |
| expiration Date (if any)(mm/dd/yyyy)   |                              | School ID w/p<br>Voter's registr | hoto                                         |      | Expiration [   | Date (if any)(mm/dd/yyyy)                                            |
| ocument Title                          |                              | US Military Ca                   | rd or draft record                           |      | 1              |                                                                      |
| ssuing Authority                       |                              | US Coast Gua                     | rd Merchant Mariner Ca<br>an Tribal Document | rd   |                |                                                                      |
| Document Number                        |                              | Canadian Driv                    | ers license                                  |      |                |                                                                      |

Copyright © 2023, Equifax Inc., Atlanta, Georgia. All rights reserved. Equifax and the Equifax marks used herein are trademarks of Equifax Inc. Other product and company names mentioned herein are the property of their respective owners.

# Agent selects the **Replacement Receipt** checkbox.

| Section 2. Employer or Author<br>(Employers or their authorized repress<br>document from List A OR examine a | entative must complete       | e and sign Section                       | 2 within 3 business days                            |                                                                                                    | March Control |                                    | amine or |
|----------------------------------------------------------------------------------------------------|------------------------------|------------------------------------------|-----------------------------------------------------|----------------------------------------------------------------------------------------------------|---------------|------------------------------------|----------|
| Employee Info from Section 1                                                                                 | Last Name (Famili<br>Andrews | ly Name)                                 | First Name (G<br>Robert                             | iven Name)                                                                                                    | M.I.<br>N/A   | Citizenship/Immigration Status     |          |
| List A<br>Identity and Employment Autl                                                                       | OF<br>horization             | 3                                        | List B<br>Identity                                  | AND                                                                                                    |               | List C<br>Employment Authorization |          |
|                                                                                                    |                              | Replacemen                               | t Receipt<br>t B Document Contains Va               | ilid Photo                                                                                                    |               |                                    |          |
|                                                                                                    |                              |                                          | t B Document Contains Va                            | Control of the Control of the Contro |               |                                    |          |
| Issuing Authority                                                                                            |                              | Issuing Authority                        |                                                     | *                                                                                                    | Issuing Aut   | nonty                              |          |
| Document Number                                                                                              |                              | Document Numbe                           | n A                                                 | 1                                                                                                    | Document i    | Number                             |          |
| Expiration Date (if any)(mm/dd/yyyy)                                                                         |                              | Expiration Date (iii The expiration date | f any)(mm/dd/yyyy) e on this field must be recorded |                                                                                                    | Expiration [  | Date (if any)(mm/dd/yyyy)          |          |
| Document Title                                                                                               |                              | Additional Inform                        | ation                                               |                                                                                                    |               |                                    |          |
| Issuing Authority                                                                                            |                              |                                          |                                                     |                                                                                                    |               |                                    |          |

An **Expiration Date** of 90 days from the date of hire will be automatically entered.

| (Employers or their authorized represe<br>document from List A OR examine a co |                              |                                                                                   |                                          |     |              |                                    | amine one |
|--------------------------------------------------------------------------------|------------------------------|-----------------------------------------------------------------------------------|------------------------------------------|-----|--------------|------------------------------------|-----------|
| Employee Info from Section 1                                                   | Last Name (Family<br>Andrews |                                                                                   | First Name <i>(Given Name)</i><br>Robert |     | M.I.<br>N/A  | Citizenship/Immigration Status     |           |
| List A<br>Identity and Employment Autho                                        | OR                           |                                                                                   | t B<br>ntity                             | AND |              | List C<br>Employment Authorization |           |
|                                                                                | v                            | US Driver's License                                                               | nt Contains Valid Photo                  |     |              |                                    | ¥         |
| ssuing Authority                                                               | _                            | Issuing Authority                                                                 | Ψ.                                       | -   | ssuing Auth  | nority                             |           |
| ocument Number                                                                 |                              | Document Number                                                                   | 1                                        | [   | Document N   | lumber                             |           |
| expiration Date (if any)(mm/dd/yyyy)                                           |                              | Expiration Date (if any)(mm/dd/y<br>4/3/2017<br>Auto-calculated based on validity |                                          | E   | Expiration D | ate (if any)(mm/dd/yyyy)           |           |
| ocument Title                                                                  |                              | Additional Information                                                            |                                          |     |              |                                    |           |
| ssuing Authority                                                               |                              |                                                                                   |                                          |     |              |                                    |           |

Copyright © 2023, Equifax Inc., Atlanta, Georgia. All rights reserved. Equifax and the Equifax marks used herein are trademarks of Equifax Inc. Other product and company names mentioned herein are the property of their respective owners.

Agent selects the appropriate **Issuing Authority** for the document.

| (Employers or their authorized repres<br>document from List A OR examine a | entative must complete       |                                                                        | n 3 business days of       |         | CONTRACTOR OF THE PARTY OF THE PARTY OF THE | employment. You must physically e<br>Acceptable Documents") | xamine o |
|----------------------------------------------------------------------------|------------------------------|------------------------------------------------------------------------|----------------------------|---------|----------------------------------------------------------------------------------------------------|-------------------------------------------------------------|----------|
| Employee Info from Section 1                                               | Last Name (Family<br>Andrews | Name)                                                                  | First Name (Give<br>Robert | n Name) | M.I.<br>N/A                                                                                                    | Citizenship/Immigration Status                              |          |
| List A<br>Identity and Employment Auti                                     | OR<br>norization             |                                                                        | List B                     | AND     |                                                                                                    | List C<br>Employment Authorization                          |          |
| Document Title                                                             | Y                            | US Driver's Licens  Replacement Receip  I Confirm List B Doc           | e<br>ot                    | ٧       | Document                                                                                                    | ine                                                         | ٧        |
| ssuing Authority                                                           |                              | Issuing Authority Arizona                                              |                            |         | ssuing Aut                                                                                                    | thority                                                     |          |
| Document Number                                                            |                              | Document Number                                                        | A                          |         | Oocument                                                                                                    | Number                                                      |          |
| Expiration Date (if any)(mm/dd/yyyy)                                       |                              | Expiration Date (if any)(mm<br>4/3/2017<br>Auto-calculated based on va |                            | E       | Expiration                                                                                                    | Date (if any)(mm/dd/yyyy)                                   |          |
| Document Title  Issuing Authority                                          |                              | Additional Information                                                 |                            |         |                                                                                                    |                                                             |          |

# Agent enters the **Document**Number from the receipt.

| Section 2. Employer or Autho<br>(Employers or their authorized repres<br>document from List A OR examine a d | entative must complete       | and sign Section 2 within 3 bu                                                                                                    | siness days of the employ             |             |                                 | examine o |
|----------------------------------------------------------------------------------------------------|------------------------------|----------------------------------------------------------------------------------------------------|---------------------------------------|-------------|---------------------------------|-----------|
| Employee Info from Section 1                                                                                 | Last Name (Family<br>Andrews | ATCAGES AND AND AND AND AND AND AND AND AND AND                                                                                                    | rst Name <i>(Given Name)</i><br>obert | M.I.<br>N/A | Citizenship/Immigration Status  |           |
| List A                                                                                                    | OR                           | List                                                                                                    | В                                     | AND         | List C Employment Authorization |           |
|                                                                                                    | *                            | US Driver's License   Replacement Receipt  □ I Confirm List B Document                                                                                                    | Contains Valid Photo                  |             |                                 | ٧         |
| ssuing Authority                                                                                             |                              | Issuing Authority Arizona                                                                                                    | <b>v</b>                              | Issuing     | Authority                       |           |
| Document Number                                                                                              |                              | Document Number                                                                                                    |                                       | Docume      | ent Number                      |           |
| Expiration Date (if any)(mm/dd/yyyy)                                                                         |                              | Expiration Peta (if any)kamaradiyyy<br>4/3/2017<br>Auto-calculated based on validity of                                                                                                    |                                       | Expiration  | on Date (if any)(mm/dd/yyyy)    |           |
| Document Title                                                                                               |                              | A CONTRACTOR CONTRACTOR CONTRACTO | (10.000-10.000)                       |             |                                 |           |

The system will automatically prepend **Receipt**: to the **Document Number** field.

|                                         | Last Name (Family | y Name)                     | First Name (Given Nar     | ne) | M.I.         | Citizenship/Immigration Status     |
|-----------------------------------------|-------------------|-----------------------------|---------------------------|-----|--------------|------------------------------------|
| mployee Info from Section 1             | Andrews           |                             | Robert                    |     | N/A          | 1                                  |
| List A<br>Identity and Employment Autho | OR<br>rization    |                             | List B<br>Identity        | AND | 48           | List C<br>Employment Authorization |
| Occument Title                          |                   | Document Title View Sa      | mple Document             |     | Document '   | Title                              |
|                                         | w                 | US Driver's Licens          | e                         | *   |              |                                    |
| suing Authority                         |                   | I Confirm List B Docu       | ument Contains Valid Phot | ito | Issuing Aut  | hority                             |
| ocument Number                          |                   | Document Number             |                           |     | Document     | Number                             |
|                                         |                   | Receipt: 123456789          | A                         |     |              |                                    |
| xpiration Date (if any)(mm/dd/yyyy)     |                   | Expiration Date (if any)(mm | (117777)                  |     | Expiration I | Date (if any)(mm/dd/yyyy)          |
|                                         |                   | 4/3/2017                    |                           |     |              |                                    |

Copyright © 2023, Equifax Inc., Atlanta, Georgia. All rights reserved. Equifax and the Equifax marks used herein are trademarks of Equifax Inc. Other product and company names mentioned herein are the property of their respective owners.

0

the employee provided multiple document receipts to satisfy the Section 2 requirements Section 2, Employer or Authorized Representative Review and Verification (Employers or their authorized representative must complete and sign Section 2 within 3 business days of the em (i.e., both List B and List C). document from List A OR examine a combination of one document from List B and one document from List C as I Last Name (Family Name) First Name (Given Name) Employee Info from Section 1 Robert N/A Andrews List A List B OR AND Identity and Employment Authorization Identity **Employment Authorization** Document Title View Sample Document Document Title Document Title View Sample Document US Driver's License Social Security Card (Unrestricted) Replacement Receipt Replacement Receipt ☐ I Confirm List B Document Contains Valid Photo Issuing Authority Issuing Authority Issuing Authority Social Security Administration Arizona Document Number Document Number Document Number Receipt: 123456789 Receipt: 123456789 Social Security Number Expiration Date (if any)(mm/dd/yyyy) Expiration Date (if any)(mm/dd/yyyy) Expiration Date (if any)(mm/dd/yyyy) 4/3/2017 4/3/2017 N/A Auto-calculated based on validity of receipt Auto-calculated based on validity of receipt Document Title Additional Information Issuina Authority

The previous steps may be

repeated for another document, if

# Agent enters their information into the **Signature** section.

| Expiration Date (if any)(mm/dd/yyyy)                                                                                                    |                                                                                                    |                                         |
|----------------------------------------------------------------------------------------------------|----------------------------------------------------------------------------------------------------|-----------------------------------------|
| Document Title                                                                                                    | li di                                                                                                    |                                         |
| Issuing Authority                                                                                                    |                                                                                                    |                                         |
| Document Number                                                                                                    |                                                                                                    |                                         |
| Expiration Date (if any)(mm/dd/yyyy)                                                                                                    |                                                                                                    |                                         |
| Certification: I attest, under penalty of perjury, that (1) I have examined the                                                                                                    | document(s) presented by the above-named er                                                                                                    | W W23Y24Y 13H W24Y25 2F 91 925 47       |
| appear to be genuine and to relate to the employee named, and (3) to the bes                                                                                                    |                                                                                                    |                                         |
|                                                                                                    |                                                                                                    |                                         |
| appear to be genuine and to relate to the employee named, and (3) to the bes                                                                                                    | of my knowledge the employee is authorized to                                                                                                    | work in the United States.              |
| appear to be genuine and to relate to the employee named, and (3) to the bes  The employee's first day of employment (mm/dd/yyyy): 01/17/2017   Signature of Employer or Authorized Representative                                                                                                    | of my knowledge the employee is authorized to (See instructions for exemptions)  Date (mm/dd/yyy):  Title of Employer or Authori                                                       | work in the United States.              |
| appear to be genuine and to relate to the employee named, and (3) to the bes  The employee's first day of employment (mm/dd/yyyy): 01/17/2017  Signature of Employer or Authorized Representative                                                                                                    | of my knowledge the employee is authorized to (See instructions for exemptions)  Date (mm/dd/yyy):  Title of Employer or Authori                                                       | red Representative or Organization Name |
| appear to be genuine and to relate to the employee named, and (3) to the bes  The employee's first day of employment (mm/dd/yyyy): 01/17/2017  Signature of Employer or Authorized Representative                                                                                                    | of my knowledge the employee is authorized to (See instructions for exemptions)  Date (mm/dd/yyy):  Title of Employer or Authorized Representative  Employer's Business                | red Representative or Organization Name |
| appear to be genuine and to relate to the employee named, and (3) to the bes  The employee's first day of employment (mm/dd/yyyy): 01/17/2017  Signature of Employer or Authorized Representative  Last Name of Employer or Authorized Representative  First Name of Employer or Authorized Representative | of my knowledge the employee is authorized to (See instructions for exemptions)  Date (mm/dd/yyy):  Title of Employer or Authorized Representative  Employer's Business  Guardian Comp | ted Representative or Organization Name |

| Go Back | Sign |
|---------|------|
|         |      |

© 2017 Lawlogix, Inc. · About LawLogix · Privacy Policy · Terms of Use

Agent clicks the **Sign** button once Section 2 has been completed.

| Expiration Date (if any)(mm/dd/yyyy)                                                                                                    |                                                                                                    |                                     |                          |                                                                                                    |                   |  |
|----------------------------------------------------------------------------------------------------|----------------------------------------------------------------------------------------------------|-------------------------------------|--------------------------|----------------------------------------------------------------------------------------------------|-------------------|--|
| Document Title                                                                                                    |                                                                                                    |                                     |                          |                                                                                                    |                   |  |
| ssuing Authority                                                                                                    |                                                                                                    |                                     |                          |                                                                                                    |                   |  |
| Occument Number                                                                                                    |                                                                                                    |                                     |                          |                                                                                                    |                   |  |
|                                                                                                    |                                                                                                    |                                     |                          |                                                                                                    |                   |  |
| Expiration Date (if any)(mm/dd/yyyy)                                                                                                    |                                                                                                    |                                     |                          |                                                                                                    |                   |  |
| Certification: I attest, under penalty of perjury, that oppear to be genuine and to relate to the employee name                                                                                                    | ned, and (3) to the bes                                                                                                    |                                     | he employe               | ee is authorized to work in th                                                                                  |                   |  |
| Certification: I attest, under penalty of perjury, that in ppear to be genuine and to relate to the employee name The employee's first day of employment (mm/dd/yyyy).                                                                                                    | ned, and (3) to the bes                                                                                                    | t of my knowledge t                 | he employe               | ee is authorized to work in th                                                                                  | ne United States. |  |
| Certification: I attest, under penalty of perjury, that in ppear to be genuine and to relate to the employee name the employee's first day of employment (mm/dd/yyyy).                                                                                                    | ned, and (3) to the bes                                                                                                    | t of my knowledge t                 | he employe<br>for exempt | ee is authorized to work in th                                                                                  | ne United States. |  |
| Certification: I attest, under penalty of perjury, that in ppear to be genuine and to relate to the employee name the employee's first day of employment (mm/dd/yyyy). Signature of Employer or Authorized Representation                                                                                                    | ned, and (3) to the best: 01/17/2017                                                                                                    | See instructions  Date (mm/dd/yyy): | for exempt  Title        | ee is authorized to work in the<br>iions)<br>of Employer or Authorized Represe                                  | entative          |  |
| Certification: I attest, under penalty of perjury, that appear to be genuine and to relate to the employee name the employee's first day of employment (mm/dd/yyyy).  Signature of Employer or Authorized Representative  Last Name of Employer or Authorized Representative                                                                                                    | ned, and (3) to the best: 01/17/2017                                                                                                    | See instructions  Date (mm/dd/yyy): | for exempt  Title        | ee is authorized to work in the<br>ions)<br>of Employer or Authorized Represe<br>Manager                        | entative          |  |
| Expiration Date (if any)(mm/dd/yyyy)  Certification: I attest, under penalty of perjury, that appear to be genuine and to relate to the employee name the employee's first day of employment (mm/dd/yyyy):  Signature of Employer or Authorized Representative  Last Name of Employer or Authorized Representative  Doe  Employer's Business or Organization Address (Street Number and | ried, and (3) to the best: 01/17/2017    tive  First Name of Electric Name of Electric Name | See instructions  Date (mm/dd/yyy): | Title HR                 | ee is authorized to work in the ions) of Employer or Authorized Represe Manager Employer's Business or Organize | entative          |  |

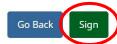

Employer's Business or Organization Address (Street Number and Name)

123 Elm

Phoenix

Agent verifies their name and accepts the Signature agreements by clicking the provided checkboxes.

| o electronically sign this do lectronically Sign button.                                                                                                    | cument, please read and check the boxes next to the following statements, enter the pin number provided, and click the     |  |  |  |
|----------------------------------------------------------------------------------------------------|----------------------------------------------------------------------------------------------------|--|--|--|
|                                                                                                    | nd I am acting as the authorized representative of the employer, <b>Guardian Company</b> , for section 2 of this Form I-9. |  |  |  |
| ✓ I attest under penalty of perjury that I have examined the document(s) presented by John Smith, the documents I entered in Section 2 appear to be genuine and to relate to the employee named, and to the best of knowledge the employee is authorized to work in the United States. |                                                                                                    |  |  |  |
| I understand that by typing the pin number indicated below and clicking on the <b>Electronically Sign</b> button, that I am electronically signing this document. My electronic signature will be binding as though I had physically signed this document by hand.                     |                                                                                                    |  |  |  |
| Your PIN:                                                                                                    |                                                                                                    |  |  |  |
| 1112                                                                                                    |                                                                                                    |  |  |  |
| Enter PIN:                                                                                                    |                                                                                                    |  |  |  |
| 1112                                                                                                    |                                                                                                    |  |  |  |

# Agent enters the generated **PIN** number.

| Employer's Business or Organization Address (Street Number and Name) | City or lown | 5 | state | Zip Coae |
|----------------------------------------------------------------------|--------------|---|-------|----------|
| 123 Elm                                                              | Phoenix      |   | AZ *  | 85201    |
|                                                                      |              |   |       |          |

## **Electronic Signature**

To electronically sign this document, please read and check the boxes next to the following statements, enter the pin number provided, and click the **Electronically Sign** button.

- My name is John Doe, and I am acting as the authorized representative of the employer, Guardian Company, for purposes of completing section 2 of this Form I-9.
- I attest under penalty of perjury that I have examined the document(s) presented by John Smith, the documents I entered in Section 2 appear to be genuine and to relate to the employee named, and to the best of knowledge the employee is authorized to work in the United States.
- I understand that by typing the pin number indicated below and clicking on the Electronically Sign button, that I am electronically signing this document. My electronic signature will be binding as though I had physically signed this document by hand.

Your PIN:

1112
Enter PIN:

1112

Electronically Sign

Go Back

## Agent clicks Electronically Sign.

| State | Zip Code |
|-------|----------|
| AZ    | 85201    |
|       | AZ 1     |

## **Electronic Signature**

To electronically sign this document, please read and check the boxes next to the following statements, enter the pin number provided, and click the **Electronically Sign** button.

- My name is John Doe, and I am acting as the authorized representative of the employer, Guardian Company, for purposes of completing section 2 of this Form I-9.
- I attest under penalty of perjury that I have examined the document(s) presented by John Smith, the documents I entered in Section 2 appear to be genuine and to relate to the employee named, and to the best of knowledge the employee is authorized to work in the United States.
- I understand that by typing the pin number indicated below and clicking on the Electronically Sign button, that I am electronically signing this document. My electronic signature will be binding as though I had physically signed this document by hand.

# Your PIN: 1112 Enter PIN: 1112 Electronically Sign Go Back

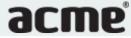

## I-9 Verification Completed

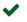

Congratulations, you successfully completed the Form I-9 process for the employee.

Thank you for assistance with this process. Please click the Done button to notify the organization that the I-9 is complete, then close the window

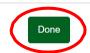

© 2017 LawLogix Inc. - About LawLogix - Privacy Policy - Terms of Use

# **Monitoring Receipt I-9s**

Guardian Company: Reaume, Robert **Top I-9s Needing Further Action** or Employee Group Dashboard: My Managed Groups Refresh All the Top Pending Tasks panel. acme I ocation I-9 and E-Verify Top I-9s Needing Further Action Top Pending Tasks Compliance System View All View Reminder Date Subject Expiry Date Date I-9 Employee Name Reason Date Expires Days Left Employee Name Created Receipt Reminder Andrews, Robert 04/03/2017 Dashboard 90 01/03/2017 Andrews, Robert Receipt 04/03/2017 O Start I-9 E-Verify **Ⅲ** Reports **Employees** ☑ I-9 Forms ■ Tasks Charts & Graphs ★ Announcements Help i My Settings m Administration **O** Logout

Receipt I-9s can be monitored from

the Dashboard with the

# **Monitoring Receipt I-9s**

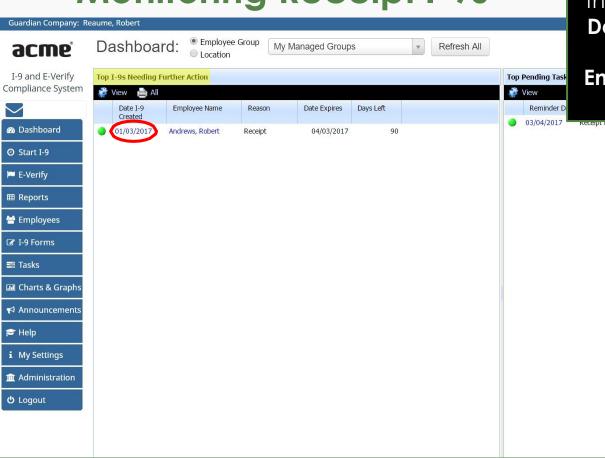

Once the employee has received their original document(s) click the **Date I-9 Created**, or search for the employee's I-9 by using the **Employees** or **I-9 Forms** tabs on the left navigation menu.

Copyright © 2023, Equifax Inc., Atlanta, Georgia. All rights reserved. Equifax and the Equifax marks used herein are trademarks of Equifax Inc. Other product and company names mentioned herein are the property of their respective owners.

# **Enabling Remote Processing**

have an **Agent** conduct the review Guardian Company: Reaume, Robert I-9 for Andrews, Robert and amendment of the employee's document information. If you I-9 and E-Verify Compliance System instead wish to process the Receipt Details OnDocs Issues Amendments I-9 Overview in-person, see the Receipt I-9 Dashboard This I-9 is not ready for Approval. Processing tutorial. O Start I-9 This I-9 has a pending receipt attached to it, and cannot be approved at this time. E-Verify Please process each receipt by clicking the Update List button in the Receipts section below. Then **Approve Receipt Changes** in that section in order to finalize the update. **Ⅲ** Reports Since this I-9 has been processed by a Remote Agent you may enable or disable remote processing of receipts by clicking the button in the Receipts section. Employees I-9 ☑ I-9 Forms Version: 1/19/17 I-9 No: 198,620 (Primary) Expires: 04/04/2017 = Tasks Type: Electronic I-9 Date Completed: 01/04/2017 Charts & Graphs Date approved: ★ Announcements Receipts > Help Update List B Receipt i My Settings List B Receipt has not been updated Remote processing of Receipts m Administration **ර** Logout Section 2 Andrews, Robert View Section 2 01/04/2017 @ 06:53:22

From the I-9 Details tab, click the

**Enable** button if you would like to

Click the **Generate Agent E-Mail** button.

Update and Go Back

Update Info

Go Back

Delete

Refresh

View Employee

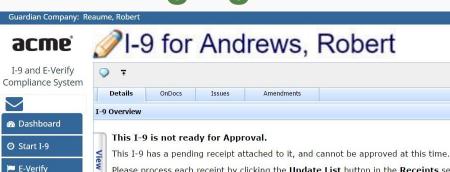

**Employees** I-9 ☑ I-9 Forms ■ Tasks ■ Charts & Graphs ★ Announcements Receipts

I-9 No: 198,620 (Primary) Type: Electronic I-9

m Administration List B Receipt has not been updated

**O** Logout

i My Settings

> Help

**Ⅲ** Reports

Please process each receipt by clicking the Update List button in the Receipts section below. Then **Approve Receipt Changes** in that section in order to finalize the update. Since this I-9 has been processed by a Remote Agent you may enable or disable remote processing of receipts by clicking the button in the Receipts section. Version: 1/19/17 Expires: 04/04/2017 Date Completed: 01/04/2017 Date approved: Update List B Receipt Remote processing of Receipts: Generate Agent E-Mail Agent Instructions E-Mail History: None Copyright © 2023, Equifax Inc., Atlanta, Georgia. All rights reserved. Equifax and the Equifax marks used herein are trademarks of Equifax Inc. Other product and company names mentioned herein are the property of their respective owners.

Guardian Company: Reaume, Robert acme

A customizable email template is displayed that includes the URL for the Agent to amend the employee's document information. Enter the Agent's email address in

E-Mail I-9 and E-Verify Compliance System Details Employee: Andrews, Robert Date/Time Entered: 01/04/2017 07:16:17.19733 @ 07:16:17 Dashboard Entered By: Reaume, Robert Subject/Reference: Remote Agont In O Start I-9 To/Regarding: E-Verify Mail has not yet been sent! Send or Edit E-Mail Print Preview ■ Reports Employees F-Mail ☑ I-9 Forms

Charts & Graphs

= Tasks

> Help

★ Announcements

i My Settings

m Administration

ტ Logout

Click the **Send or Edit E-Mail** button.

Guardian Company: Reaume, Robert

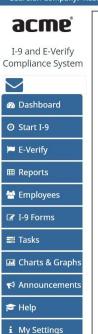

**m** Administration

**O** Logout

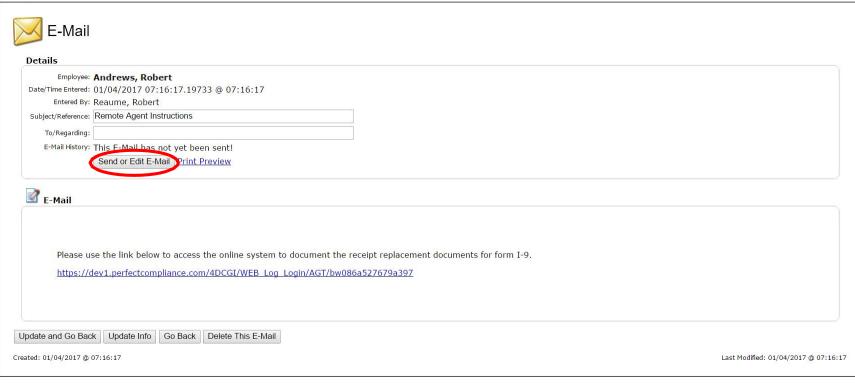

Compliance System From: rreaume@lawlogix.com то: rreaume@lawlogix.com ♠ Dashboard Subject: Remote Agent Instructions B / U ARC x, x' | E ≡ ≡ ≡ E Font Size O Start I-9 Font Family
 ✓ Please use the link below to access the online system to document the receipt replacement documents for form I-9. E-Verify https://dev1.perfectcompliance.com/4DCGI/WEB\_Log\_Login/AGT/bw086a527679a397 Ⅲ Reports **Employees** ☑ I-9 Forms Tasks Charts & Graphs ★ Announcements \* Help i My Settings m Administration **ம்** Logout

Save E-Mail Only

Edit the email if desired. The template can be customized from the **Administration** tab on the left. Click **Send the E-Mail**.

Click **Go Back** to return to the employee's I-9 Details tab.

Guardian Company: Reaume, Robert

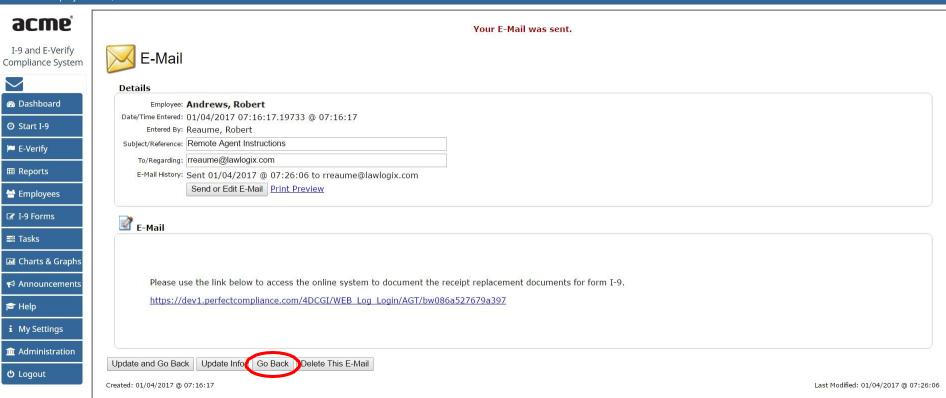

The previous steps can be repeated, to re-send the Agent E-Mail, if needed.

Guardian Company: Reaume, Robert

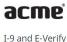

♠ Dashboard

O Start I-9

E-Verify

**Ⅲ** Reports

🚰 Employees

☑ I-9 Forms

■ Tasks

> Help

**O** Logout

i My Settings

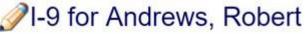

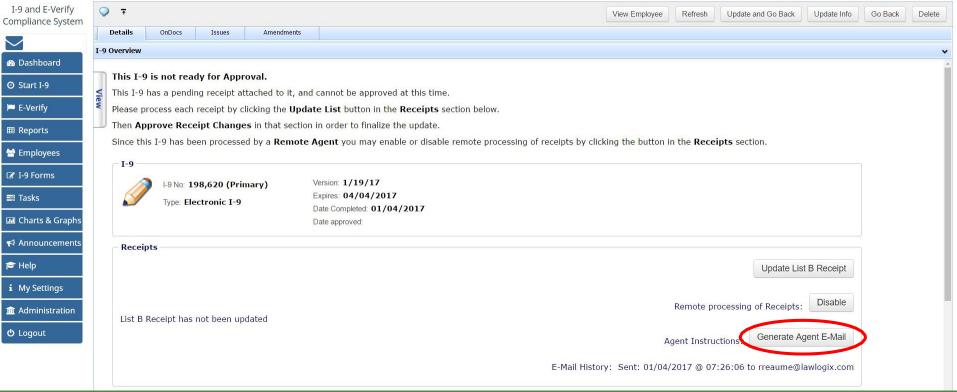

# **Updating Receipt I-9**

## I-9 Receipt Replacement

**Jane Smith** originally provided a receipt for Form I-9 purposes. Now the replacement document information must **Corporation** to update the employment authorization and/or identity document(s) by providing the document number 1.

The Agent clicks the URL link provided via email, and carefully inspects the employee's document and enters the New Values. Fields can only be amended once, so take care in entering the correct values. Click the Update Info button when finished.

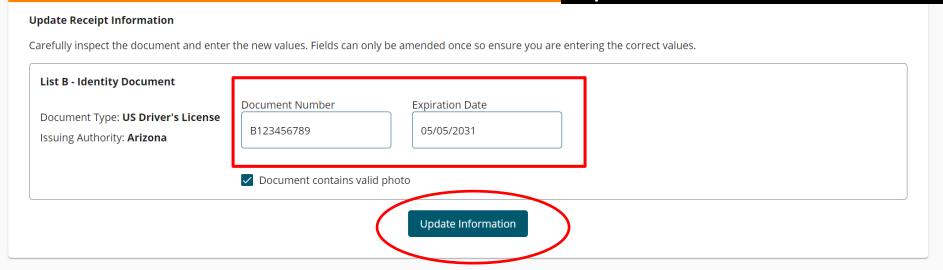

# **Retaining Document**

If enabled, the Agent uploads a copy of the replacement document and clicks **Continue**.

**Update Information** 

#### Upload New Supporting Document(s)

Please upload an image of the document.

#### **US Driver's License**

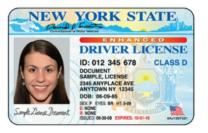

Delete

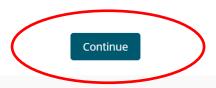

# **Approving Receipt Changes**

The Agent enters their name, accepts the agreement by clicking the checkboxes.

## Electronically Sign

| Electronic Signature of Authorized Representative                                                 |                                                                                                    |
|---------------------------------------------------------------------------------------------------|----------------------------------------------------------------------------------------------------|
| To electronically sign this document, please provide your name,                                   | read and check the boxes next to the following statements, and enter a PIN of your choice.                                                                                                    |
| First Name                                                                                        | Last Name                                                                                                    |
| Emily                                                                                             | Agent                                                                                                    |
|                                                                                                   | ed representative of the employer, <b>ABC Corporation</b> , for purposes of updating this Form I-9.                                                                                             |
| By checking this box, I attest under penalty of perjury that I have relate to the employee named. | nave examined the replacement document(s) presented by <b>Jane Smith</b> , and the document(s) appear to be genuine and                                                                         |
|                                                                                                   | ature in connection with this Form I-9 update. I understand that my electronic signature will be binding as though I had I today's date will appear next to each updated entry on the Form I-9. |
| Please enter a signature PIN of your choice and click 'Electro                                    | onically Sign' to complete your electronic signature.                                                                                                    |
| Enter PIN                                                                                         |                                                                                                    |
|                                                                                                   |                                                                                                    |

# **Approving Receipt Changes**

The Agent enters a PIN of their choosing and clicks **Electronically Sign** to approve the amendments.

| Ε | lectronic | Signature o | f Authorized | Representative |
|---|-----------|-------------|--------------|----------------|
|---|-----------|-------------|--------------|----------------|

| To alcetropically sign this document n    |                           | wood and shoel the boyes novt to the fall     | owing statements, and enter a PIN of your choice.                                                                                                    |
|-------------------------------------------|---------------------------|-----------------------------------------------|----------------------------------------------------------------------------------------------------|
| TO Electronically Sign this document b    | nease brovide vour name.  | read and thetk the boxes next to the follo    | owing statements, and enter a PIN OF VOUR CHOICE.                                                                                                    |
| 1 0 0.000.00.00.00.00.00.00.00.00.00.00.0 | rease provide year manne, | read arra erreen tire period rent to tire rem | oran orange and orange and orange and orange or orange or orange or orange or orange or orange or orange or orange or or or or or or or or or or or or or |

First Name

Emily

Last Name

Agent

- By checking this box, I affirm that I am acting as the authorized representative of the employer, **ABC Corporation**, for purposes of updating this Form I-9.
- By checking this box, I attest under penalty of perjury that I have examined the replacement document(s) presented by **Jane Smith**, and the document(s) appear to be genuine and relate to the employee named.
- By checking this box, I consent to provide an electronic signature in connection with this Form I-9 update. I understand that my electronic signature will be binding as though I had physically signed this document by hand, and my initials and today's date will appear next to each updated entry on the Form I-9.

Please enter a signature PIN of your choice and click 'Electronically Sign' to complete your electronic signature.

Enter PIN 01234546 ②

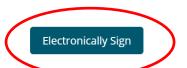

# **Approving Receipt Changes**

The Agent is finished and can close the browser.

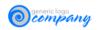

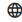

✓ Thank you, you have successfully completed the receipt replacement update.

# Approving the I-9

Open the employee's I-9 **Details** tab and click **Mark Approved**.

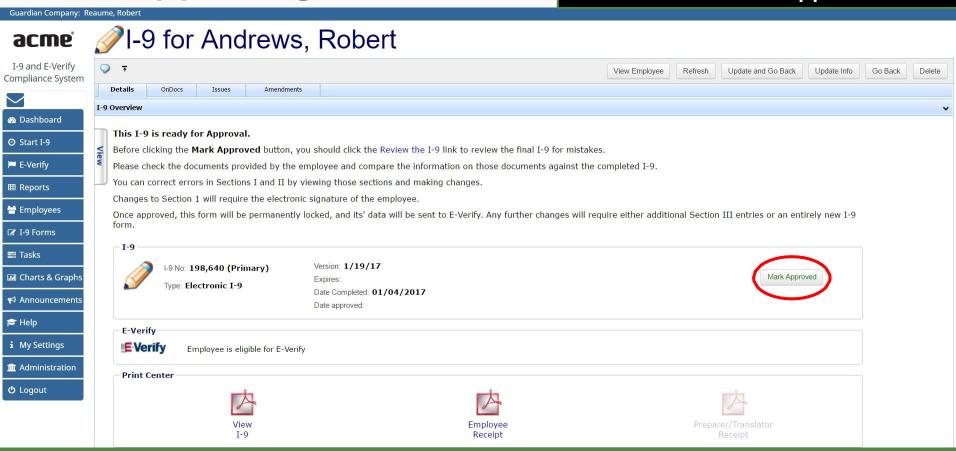

# Approving the I-9

Guardian Company: Reaume, Robert

acme

I-9 for Andrews, Robert

I-9 and E-Verify Compliance System

 $\subseteq$ 

Dashboard

⊙ Start I-9

E-Verify

■ Reports
 ★ Employees

☑ I-9 Forms hav

**≡** Tasks

■ Charts & Graphs

**★** Announcements

Help

i My Settings

m Administration

**්** Logout

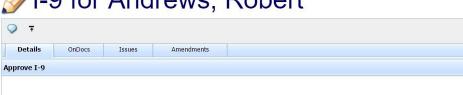

When ready click **Approve This I-9**, which will "lock" the form. The I-9 cannot be edited after it has been approved, except by using the **Amendments** tool. Approval permissions may be restricted to only certain Guardian users.

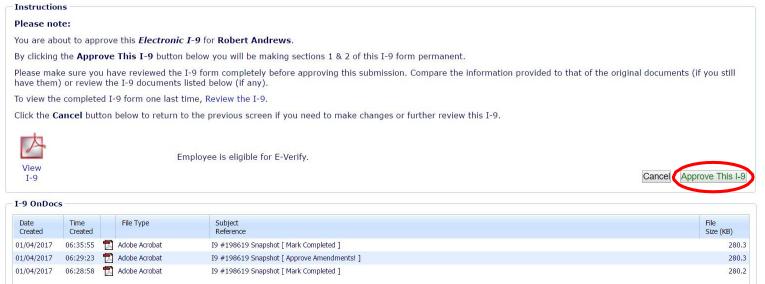

# **Submit to E-Verify**

## E-Verify

Employees subject to E-Verify are submitted automatically. Utilize the late submission option 'Other' and indicate 'Awaiting actual document.

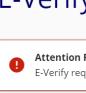

Attention Required: Late Submission Reason Required

E-Verify requires a reason why this employee's I-9 is being submitted more than 3 days after start. Please review and inform E-Verify of the reason.

#### 

## What's next?

If an E-Verify case is submitted a variety of initial case statuses may be returned, including:

- Employment Authorized
- Tentative Non-Confirmation (TNC)
- Verification in Process

Please see the E-Verify tutorials for additional information on handling the different E-Verify case scenarios.

## **Confidential User Guide**

Please do not distribute this document outside of your organization without our written permission.

Thank you.